# Data Session – Spring 2021

Nikolas Breitkopf, Data Advisor nikolas.breitkopf@aalto.fi

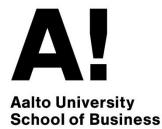

## Agenda

Part 1:

- Workflow of conducting an empirical project
- Which databases are available?
- How to access the databases?
- Demo of common use cases

Part 2: Demonstration of the Preqin database by Anthony Williams (Preqin)

#### Workflow of conducting an empirical project

| Define data<br>requirements                  | Data<br>acquisition    | Data<br>preparation                            | Data analysis                            | Preparing<br>results                                       |
|----------------------------------------------|------------------------|------------------------------------------------|------------------------------------------|------------------------------------------------------------|
| Define the universe of                       | Can be time            | Get the data into                              | Generate descriptive                     | How can you best                                           |
| companies                                    | consuming, depending   | correct/useful shape                           | statistics to get to                     | communicate your                                           |
| Avoid survivorship bias                      | on the database        | (e.g. panel structure)                         | know your data                           | results?                                                   |
|                                              | Avoid manual data      | Merge datasets from                            | Run main analyses                        | Generate effective                                         |
| Define time-period and observation frequency | collection if possible | different databases                            | (typically regressions)                  | figures and tables                                         |
|                                              |                        | Clean the data                                 | Challenge your                           | Set a deadline for                                         |
| Define list of variables                     |                        | <ul> <li>Missing values</li> </ul>             | previous assumptions                     | working on the                                             |
|                                              |                        | Outliers                                       | & decisions and go                       | empirical part!                                            |
|                                              |                        | <ul> <li>Filtering<br/>observations</li> </ul> | back to Step 1-3 if<br>necessary         | Writing everything<br>down takes longer<br>than you think. |
|                                              |                        | Construct derived                              | Run sensitivity                          |                                                            |
|                                              |                        | variables (e.g. ratios)                        | analyses to check the robustness of your |                                                            |
|                                              |                        |                                                | results                                  |                                                            |

#### Overview of available commercial databases

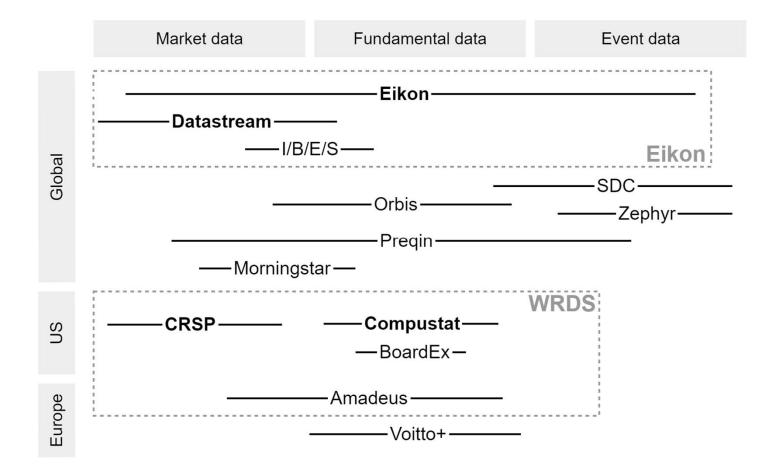

#### Main Platforms

- WRDS (Wharton Research Data Services)
  - Web-based platform for downloading research oriented datasets through a common web interface.
  - Convenient access
  - Hosts the most commonly used datasets in Finance research: CRSP/Compustat
- Eikon
  - Information platform by Refinitiv (formerly Thomson Reuters)
  - Very broad in scope
  - Mainly designed for use by the financial industry, but also useful for research
  - Access through desktop application and Excel Add-ins
  - Batch download possibilities sometimes limited

# What is in WRDS?

| Database                                  | Data category                                                                | Region         | Type of firms                     |
|-------------------------------------------|------------------------------------------------------------------------------|----------------|-----------------------------------|
| CRSP                                      | Market data (security returns, market index returns)                         | U.S.           | public                            |
| Compustat                                 | Fundamental data (balance sheet, income statement, cashflow statement, etc.) | U.S.           | public                            |
| Fama French Factor<br>Returns             | Factor portfolio returns, risk-free rates                                    | U.S.<br>Europe |                                   |
| BoardEx North<br>America                  | Compensation, employment,<br>and relationship data                           | U.S.           | public and large private          |
| Thomson Reuters<br>Institutional Holdings | Fund holdings, Fund characteristics, ownership structure of public firms     | U.S.           | mutual funds,<br>investment firms |
| FINRA TRACE                               | Bond market data                                                             | U.S.           | public and large private          |
| Amadeus                                   | Fundamental data (financials, ownership structure)                           | Europe         | private                           |
| Preqin                                    | Private Equity and Venture Capital                                           | Global         | private                           |

# What is in Eikon?

| Data category                                                                                                    | Product                                         | EIKON<br>Desktop | Excel<br>Add-on                 | Python<br>API |
|----------------------------------------------------------------------------------------------------|-------------------------------------------------|------------------|---------------------------------|---------------|
| Fundamental data (balance sheet,<br>income statement, cashflow<br>statement, etc.)                                                 | Refinitiv Fundamentals<br>(formerly Worldscope) | $\checkmark$     | $\checkmark$                    | $\checkmark$  |
| Market data                                                                                                    |                                                 | $\checkmark$     | $\checkmark$                    | $\checkmark$  |
| Corporate actions<br>(Mergers & Acquisitions, IPOs)                                                                                | Deal Analytics<br>(formerly SDC)                | $\checkmark$     | ✓<br>(Deal Analytics<br>Add-on) | ×             |
| Historical time series<br>(equities, equity indices, bonds,<br>credit default swaps, interest rates,<br>macroeconomic time series) | Datastream                                      | ×                | ✓<br>(Datastream<br>Add-on)     | ×             |
| Analyst Estimates                                                                                                    | I/B/E/S                                         | $\checkmark$     | $\checkmark$                    | ?             |
| Ownership structure                                                                                                    |                                                 | $\checkmark$     | $\checkmark$                    | ?             |
| Debt structure / ratings                                                                                                    |                                                 | $\checkmark$     | $\checkmark$                    | ?             |
| ESG scores                                                                                                    |                                                 | $\checkmark$     | $\checkmark$                    | ?             |
| News                                                                                                    |                                                 | $\checkmark$     | ×                               | $\checkmark$  |

What is in other commercial databases

| Database    | Data category                                                                                     | Region | Type of<br>firms    |
|-------------|---------------------------------------------------------------------------------------------------|--------|---------------------|
| Orbis       | Fundamental data (balance sheet,<br>income statement, cashflow statement,<br>ownership structure) | Global | private             |
| Zephyr      | Mergers & Acquisitions                                                                            | Global | public /<br>private |
| Preqin      | Private Equity and Venture Capital                                                                | Global | private             |
| Morningstar | Mutual fund performance, characteristics                                                          | Global | mutual<br>funds     |

# Getting access

- Data room, 3rd floor of Väre/Arts building in room Q301
  - Access to Eikon, Datastream, Morningstar, SDC
  - Closed during the pandemic!
- Alternative: Virtual Desktop Infrastructure at <a href="https://mfavdi.aalto.fi/">https://mfavdi.aalto.fi/</a>
  - Remote access to the data room PCs
  - Instructions at <a href="https://wiki.aalto.fi/x/-8kJCw">https://wiki.aalto.fi/x/-8kJCw</a>
- WRDS: Remote access with personal account
  - Instructions at <a href="https://wiki.aalto.fi/x/gsYJCw">https://wiki.aalto.fi/x/gsYJCw</a>
- Heavy Eikon users: Personal installation on own PC
  - Contact me at <u>nikolas.breitkopf@aalto.fi</u>

# Getting access, by database

| Database    | Virtual Data<br>Room | Browser based                                                           | Alternative access options                                                                           |
|-------------|----------------------|-------------------------------------------------------------------------|----------------------------------------------------------------------------------------------------|
| WRDS        |                      | With personal account<br>(see <u>https://wiki.aalto.fi/x/gsYJCw</u> )   |                                                                                                    |
| Eikon       | $\checkmark$         |                                                                         | Personal installation on own PC (for heavy users)<br>Contact me at <u>nikolas.breitkopf@aalto.fi</u> |
| Preqin      |                      | With personal account<br>(see <u>https://wiki.aalto.fi/x/OswJCw</u> )   | WRDS                                                                                                 |
| Orbis       |                      | Aalto library web-proxy<br>(see <u>https://wiki.aalto.fi/x/2cwJCw</u> ) |                                                                                                    |
| Zephyr      |                      | Aalto library web-proxy<br>(see <u>https://wiki.aalto.fi/x/2cwJCw</u> ) |                                                                                                    |
| SDC         | $\checkmark$         |                                                                         |                                                                                                    |
| Datastream  | ✓<br>(Excel Add-on)  |                                                                         | Personal installation on own PC (for heavy users)<br>Contact me at <u>nikolas.breitkopf@aalto.fi</u> |
| Morningstar | $\checkmark$         |                                                                         |                                                                                                    |

# Getting help

- Aalto Finance Database Wiki: <u>https://wiki.aalto.fi/display/FINDB</u>
  - General information, how-to articles, FAQs, links to additional resources
- Aalto Finance Database Blog: <u>https://blogs.aalto.fi/databases</u>
  - By Henri Blomster (previous Data Officer)
- Product specific documentation on WRDS
  - Manuals with variable descriptions, overviews, FAQs
- Training videos for Eikon: <u>https://training.refinitiv.com/eikon</u>
  - Pre-built Ekon templates as starting point
- Office Hours:
  - No fixed office hours during the pandemic. Flexible on-demand virtual communication, instead.
  - If you get stuck, email me at <u>nikolas.breitkopf@aalto.fi</u> with specific questions or to set up a Zoom call.

## Typical sample construction scenarios

| Target Sample         | Possible selection criterion                                                                                                    | Recommended data sources                                 |  |
|-----------------------|----------------------------------------------------------------------------------------------------|----------------------------------------------------------|--|
| Public U.S. firms     | Firms listed at NYSE,<br>AMEX or Nasdaq                                                                                              | CRSP & Compustat                                         |  |
| Public Non-U.S. firms | <ul> <li>Historical members of a broad stock market index</li> <li>All firms listed at the main stock market of a country</li> </ul> | Datastream for market data<br>Eikon for fundamental data |  |
| Private firms         | All private firms in a country with average historical total assets exceeding some threshhold                                        | Orbis                                                    |  |
|                       |                                                                                                    |                                                          |  |

Add additional information from other databases, depending on research question 12

# Merging databases

General strategies:

- Find a linking table constructed by the database ventor or by other researchers
- Find a reliable common identifier available in both databases
- Avoid linking by name only

Common use cases:

- Linking CRSP and Compustat:
  - CRSP primary security identifier: PERMNO
  - Compustat primary company identifier: GVKEY
  - Historical linking table offered by CRSP/Compustat Merged
- Linking international public firms across databases:
  - ISIN is available as common identifier in most databases and is generally suitable for linking
- Linking SDC (M&A) firms to fundamental data:
  - U.S. sample: <u>https://github.com/michaelewens/SDC-to-Compustat-Mapping</u>
  - International sample: Use Ticker in conjunction with country information and name check

#### Demo: WRDS

- Goal: Download Compustat fundamental data of companies traded at NYSE, AMEX and NASDAQ. Include links to CRSP securities.
- Solution:
  - Use CRSP/Compustat Merged ⇒ Fundamentals Annual file
  - Filter observations by exchange code in Stata

#### Demo: Eikon Desktop & Excel Add-in

- Goal:
  - What data is available in Eikon about a particular company?
  - How can we download the same information in Excel?
- Solution:
  - Search bar and "360 Menu" in Eikon Desktop
  - Formula Builder and Templates in the Eikon Excel Add-in

#### Demo: Datastream

- Goal: Get daily returns of the members of the HEX Index
- Solution:
  - Static requests with constituent lists to get index members
  - Time series request with the list of obtained identifiers

#### Demo: Preqin

- Today, at 16.00, by Anthony Williams (Preqin)
- Other Zoom stream